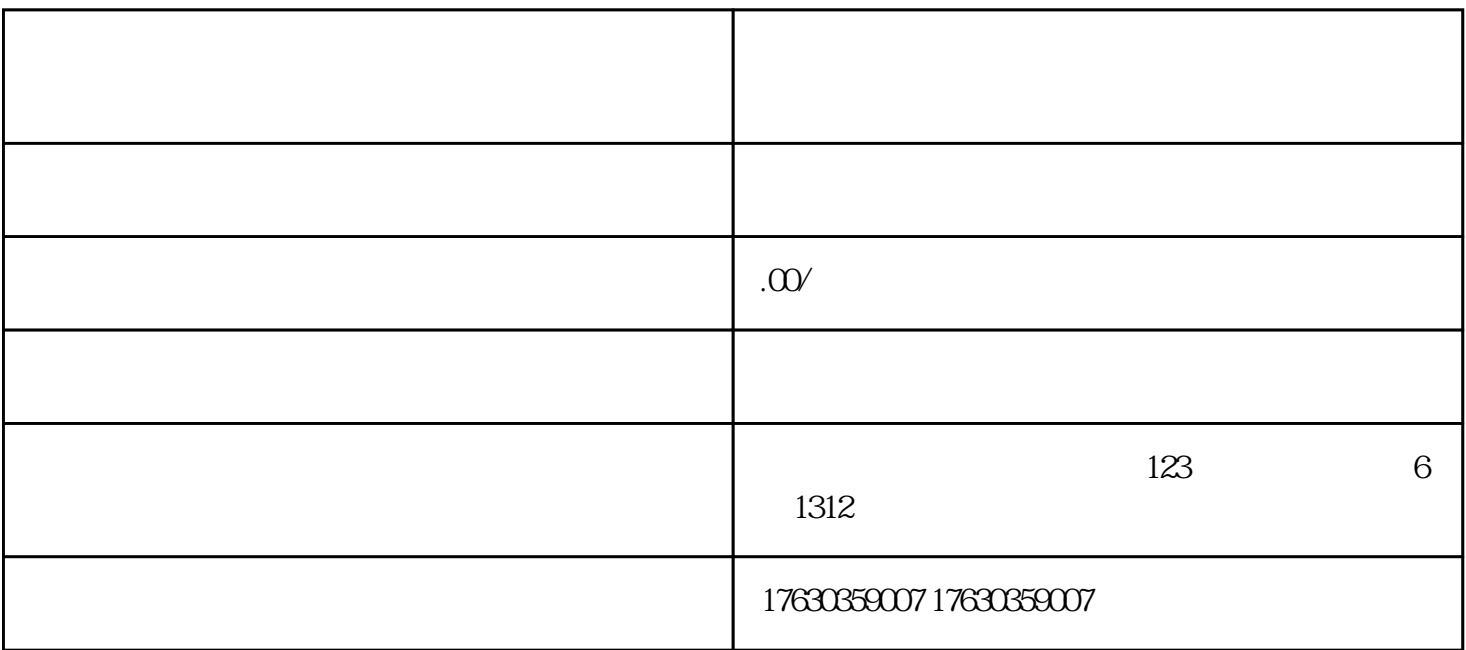

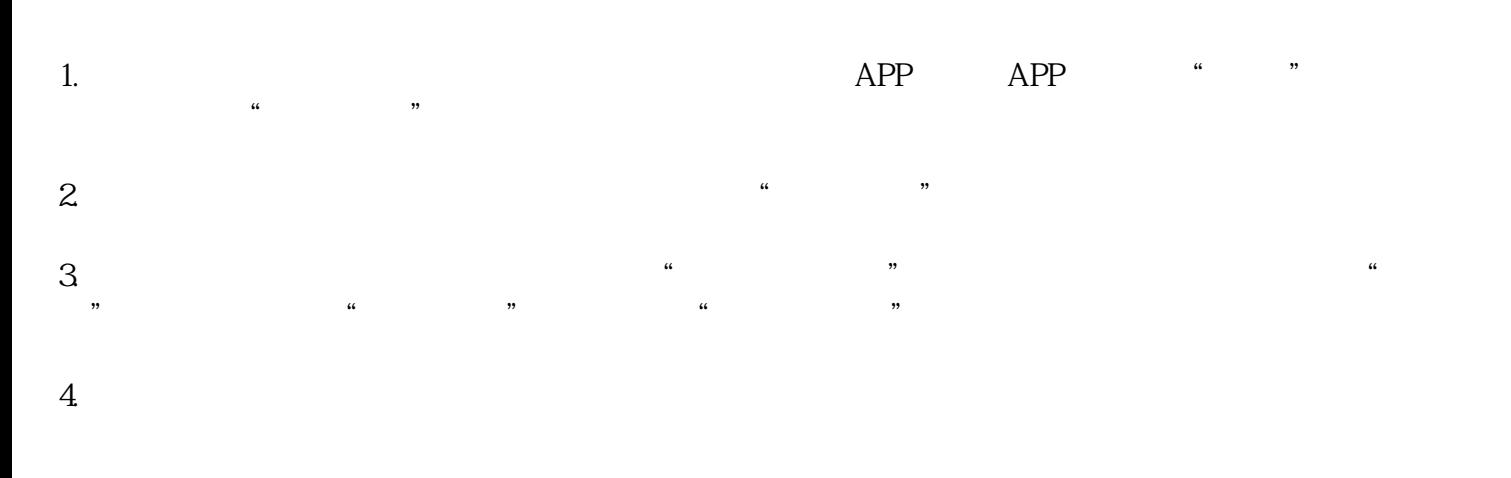

 $5.$ 

 $6 \t35$ 

- 1.  $\frac{a}{a}$  ,  $\frac{b}{b}$ 2.  $\frac{a}{\sqrt{a}}$  ,  $\frac{a}{\sqrt{a}}$  ,  $\frac{a}{\sqrt{a}}$  ,  $\frac{a}{\sqrt{a}}$  ,  $\frac{a}{\sqrt{a}}$  $3.$
- $4$ .  $\frac{a}{\sqrt{2}}$ 
	- $5 \times 35$
- 1.  $\blacksquare$
- $2.$